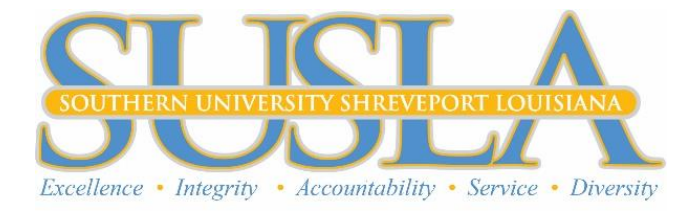

## **VIRTUAL REGISTRATION STEPS FOR RETURNING/CONTINUING STUDENTS**

## **V. After Completing Registration/Enrollment (Paying Fees)**

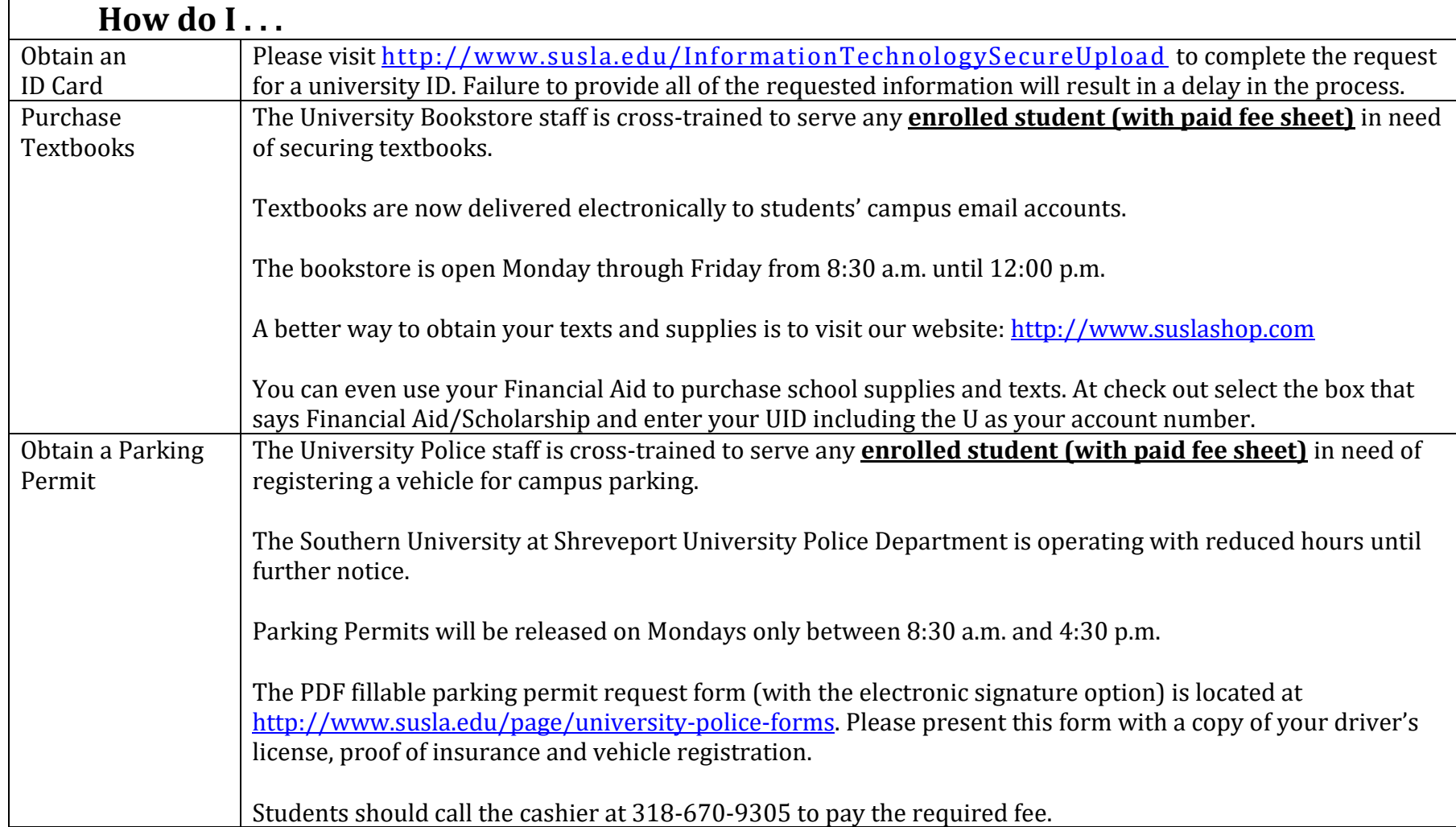

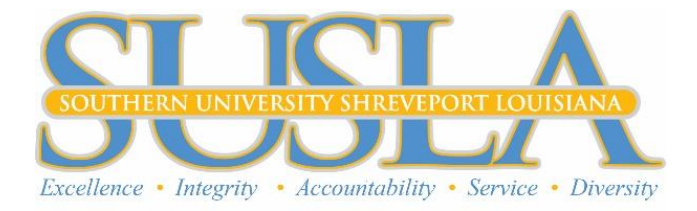

## **VIRTUAL REGISTRATION STEPS FOR RETURNING/CONTINUING STUDENTS**

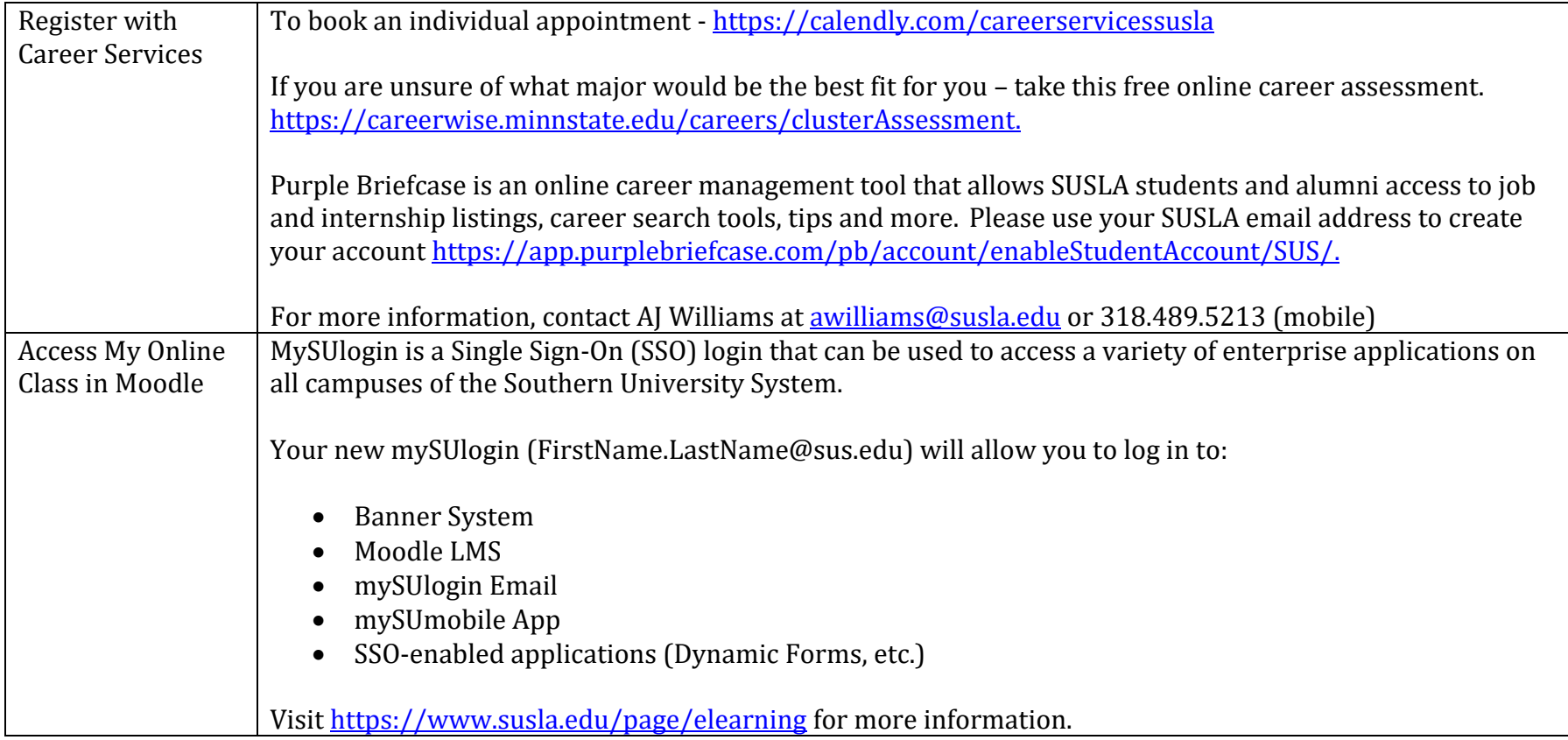